#### **Anexo 2**

**Solicitud de reconocimiento del complemento de antigüedad y formación dirigida al centro educativo**

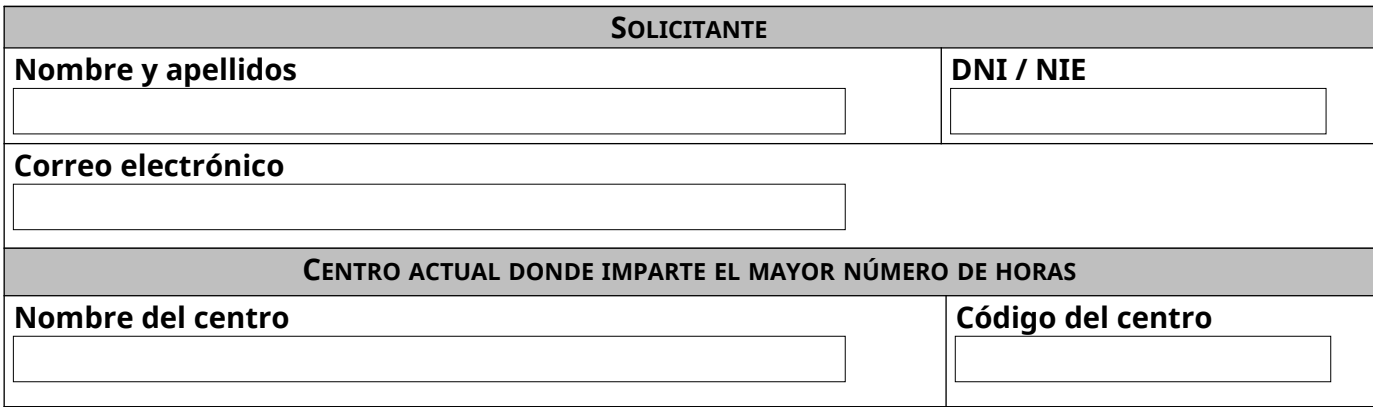

#### **EXPONGO I DECLARO RESPONSABLEMENTE:**

- 1. Que imparto docencia en el centro mencionado más arriba y que o bien no imparto docencia en unidades concertadas de ningún otro centro privado concertado, o bien imparto el mayor número de horas de docencia en unidades concertadas en el centro mencionado más arriba.
- 2. Que cumplo los criterios de elegibilidad establecidos en el anexo 1 de esta Resolución, o en cuanto al criterio de antigüedad, lo cumpliré antes del 1 de octubre de 2023, para que me sea reconocido el derecho a percibir las cuantías que me correspondan del complemento ligado a la antigüedad y la formación del profesorado de centros privados concertados.
- 3. Que adjunto a esta solicitud original o copia cotejada del informe actualizado de la vida laboral expedido por la Seguridad Social que incluye los periodos de trabajo realizado en centros privados concertados impartiendo enseñanza en unidades concertadas.
- 4. Que conozco el contenido del Acuerdo de Reactivación del Acuerdo de 2016 y Nuevo Acuerdo Marco (2023-2027) de mejora para la enseñanza privada concertada y en concreto los puntos 4.2 y 4.4.f.
- 5. Que:

 $\square$  tengo reconocido/s el/los siguiente/s sexenio/s:  $\Box$  1<sup>r</sup>  $\Box$  2°  $\Box$ 3'  $\Box$  4°  $\Box$  5° (marcar todos los que se tengan reconocidos)

 $\Box$  no tengo reconocido ningún sexenio.

## Por todo esto, **SOLICITO**:

Que me sea reconocido el derecho a percibir las cuantías que correspondan del complemento ligado a la antigüedad y la formación del profesorado de centros privados concertados según el Acuerdo de la Mesa de Enseñanza Privada Concertada de la Comunidad Autónoma de las Islas Baleares de Reactivación del Acuerdo de 2016 y Nuevo Acuerdo Marco (2023-2027) de mejora para la Enseñanza Privada Concertada siguiente:

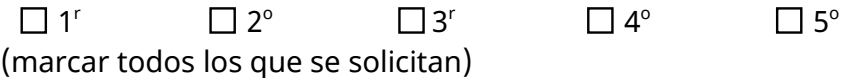

DECLARACIÓN RESPONSABLE: (rellenar el/los que corresponga/n)

Rellenar en caso de solicitar el 1<sup>r</sup> sexenio

Que, **entre la fecha de mi alta en nómina delegada y la fecha de firma de este anexo**, he cursado 100 horas de formación, de las cuales (seleccionar solo una de las dos opciones):

- a) Constan reconocidas, en el portal del personal docente, al menos **100 horas** de formación dentro del apartado de "formación del docente", correspondientes a la suma de las horas que consten en "Actividades internas" y "Actividades externas" **una vez aplicados los siguientes filtros**:
	- "Actividades internas", aplicar filtro "todas".
	- "Actividades externas", aplicar filtro **"***sexenios***".**
- b)  $\Box$  Constan reconocidas, en el portal del personal docente menos de 100 horas de formación, en concret **horas** dentro del apartado de "formación del docente", correspondientes a la suma de las horas que consten en "Actividades internas" y "Actividades externas" **una vez aplicados los siguientes filtros**:
	- "Actividades internas", aplicar filtro "todas".
	- "Actividades externas", aplicar filtro **"***sexenios***".**

Además, he solicitado al Servició de Formación Homologada y Capacitación, el reconocimiento de formación en el portal del personal docente, que complementan las horas reconocidas imputadas en el párrafo anterior, para sumar 100 horas:

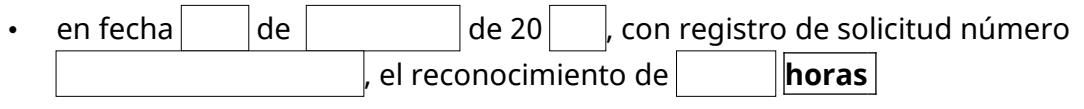

- en fecha  $\vert$  de  $\vert$  de  $\vert$  de 20  $\vert$  , con registro de solicitud número el reconocimiento de **horas**
- en fecha  $\vert$  de  $\vert$  de  $\vert$  de 20  $\vert$  , con registro de solicitud número el reconocimiento de **horas**

En caso de rellenar la opción b) tened en cuenta lo siguiente:

## **NO ADJUNTAR NINGUNA ACREDITACIÓN DE CURSOS EN ESTA SOLICITUD.**

SOLO SE TENDRÁN EN CUENTA LAS ACCIONES FORMATIVAS QUE CONSTEN EN EL PORTAL DEL PERSONAL DOCENTE.

SI SE HAN REALIZADO ACCIONES FORMATIVAS QUE NO CONSTAN EN EL PORTAL DEL PERSONAL DOCENTE Y DE LAS CUALES TAMPOCO SE HA SOLICITADO SU INCLUSIÓN, **SE TIENE QUE REALIZAR EL TRÁMITE DE SOLICITUD A LA DG DE PRIMERA INFANCIA, INNOVACIÓN Y COMUNIDAD EDUCATIVA, PARA QUE SE INCLUYAN EN EL PORTAL DEL PERSONAL DOCENTE** A EFECTOS DE COMPUTAR PARA EL SEXENIO

Que entre la fecha de la Resolución de concesión del primer sexenio y la fecha de firma de este anexo, he cursado 100 horas de formación de las cuales:

- a) Constan reconocidas, en el portal del personal docente, al menos **100 horas** de formación dentro del apartado de "formación del docente", correspondientes a la suma de las horas que consten en "Actividades internas" y "Actividades externas" **una vez aplicados los siguientes filtros**:
	- "Actividades internas", aplicar filtro "todas".
	- "Actividades externas", aplicar filtro **"***sexenios***".**
- b)  $\Box$  Constan reconocidas, en el portal del personal docente menos de 100 horas de formación, en concret **horas** dentro del apartado de "formación del docente", correspondientes a la suma de las horas que consten en "Actividades internas" y "Actividades externas" **una vez aplicados los siguientes filtros**:
	- "Actividades internas", aplicar filtro "todas".
	- "Actividades externas", aplicar filtro **"***sexenios***".**

Además, he solicitado al Servició de Formación Homologada y Capacitación, el reconocimiento de formación en el portal del personal docente, que complementan las horas reconocidas imputadas en el párrafo anterior, para sumar 100 horas:

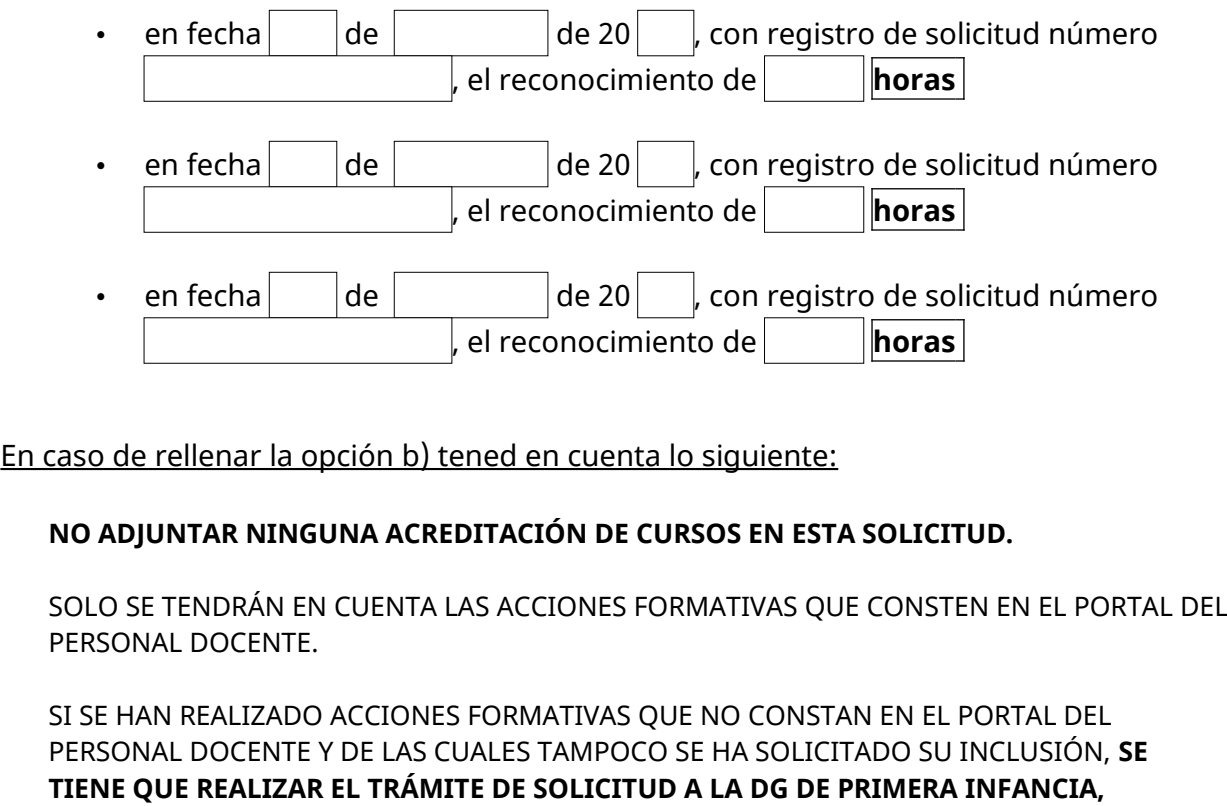

**INNOVACIÓN Y COMUNIDAD EDUCATIVA, PARA QUE SE INCLUYAN EN EL PORTAL DEL** 

**PERSONAL DOCENTE** A EFECTOS DE COMPUTAR PARA EL SEXENIO

Que a la fecha de firma de este anexo, he cursado 100 horas de formación adicionales a los usados para el 1<sup>r</sup> y 2º sexenio, de los cuales:

- a) Constan reconocidas, en el portal del personal docente, al menos **100 horas** de formación dentro del apartado de "formación del docente", correspondientes a la suma de las horas que consten en "Actividades internas" y "Actividades externas" **una vez aplicados los siguientes filtros**:
	- "Actividades internas", aplicar filtro "todas".
	- "Actividades externas", aplicar filtro **"***sexenios***".**
- b)  $\Box$  Constan reconocidas, en el portal del personal docente menos de 100 horas de formación, en concret **horas** dentro del apartado de "formación del docente", correspondientes a la suma de las horas que consten en "Actividades internas" y "Actividades externas" **una vez aplicados los siguientes filtros**:
	- "Actividades internas", aplicar filtro "todas".
	- "Actividades externas", aplicar filtro **"***sexenios***".**

Además, he solicitado al Servició de Formación Homologada y Capacitación, el reconocimiento de formación en el portal del personal docente, que complementan las horas reconocidas imputadas en el párrafo anterior, para sumar 100 horas:

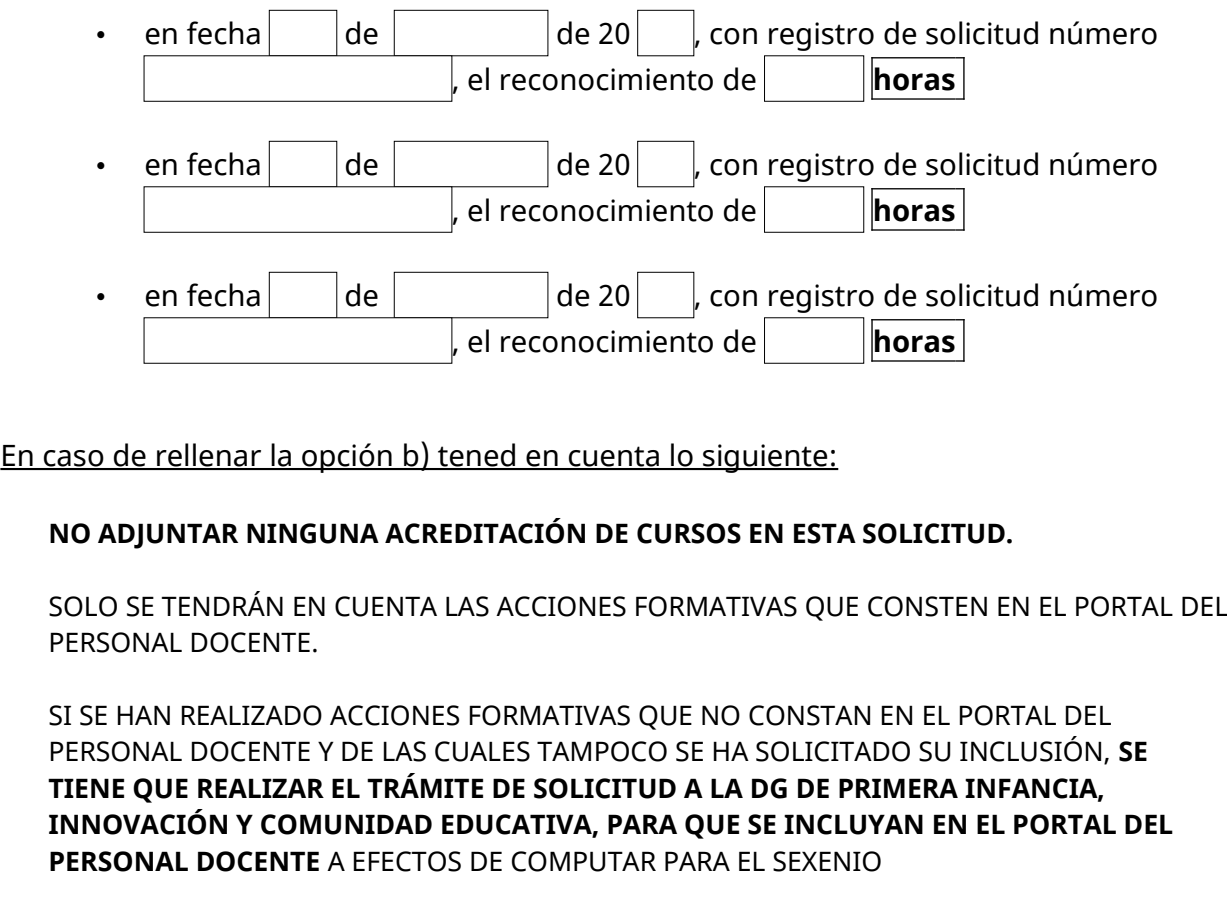

Que a la fecha de firma de este anexo, he cursado 100 horas de formación adicionales a los usados para el 1<sup>r</sup>, 2º y 3<sup>r</sup> sexenio, de los cuales:

- a) Constan reconocidas, en el portal del personal docente, al menos **100 horas** de formación dentro del apartado de "formación del docente", correspondientes a la suma de las horas que consten en "Actividades internas" y "Actividades externas" **una vez aplicados los siguientes filtros**:
	- "Actividades internas", aplicar filtro "todas".
	- "Actividades externas", aplicar filtro **"***sexenios***".**
- b)  $\Box$  Constan reconocidas, en el portal del personal docente menos de 100 horas de formación, en concret **horas** dentro del apartado de "formación del docente", correspondientes a la suma de las horas que consten en "Actividades internas" y "Actividades externas" **una vez aplicados los siguientes filtros**:
	- "Actividades internas", aplicar filtro "todas".
	- "Actividades externas", aplicar filtro **"***sexenios***".**

Además, he solicitado al Servició de Formación Homologada y Capacitación, el reconocimiento de formación en el portal del personal docente, que complementan las horas reconocidas imputadas en el párrafo anterior, para sumar 100 horas:

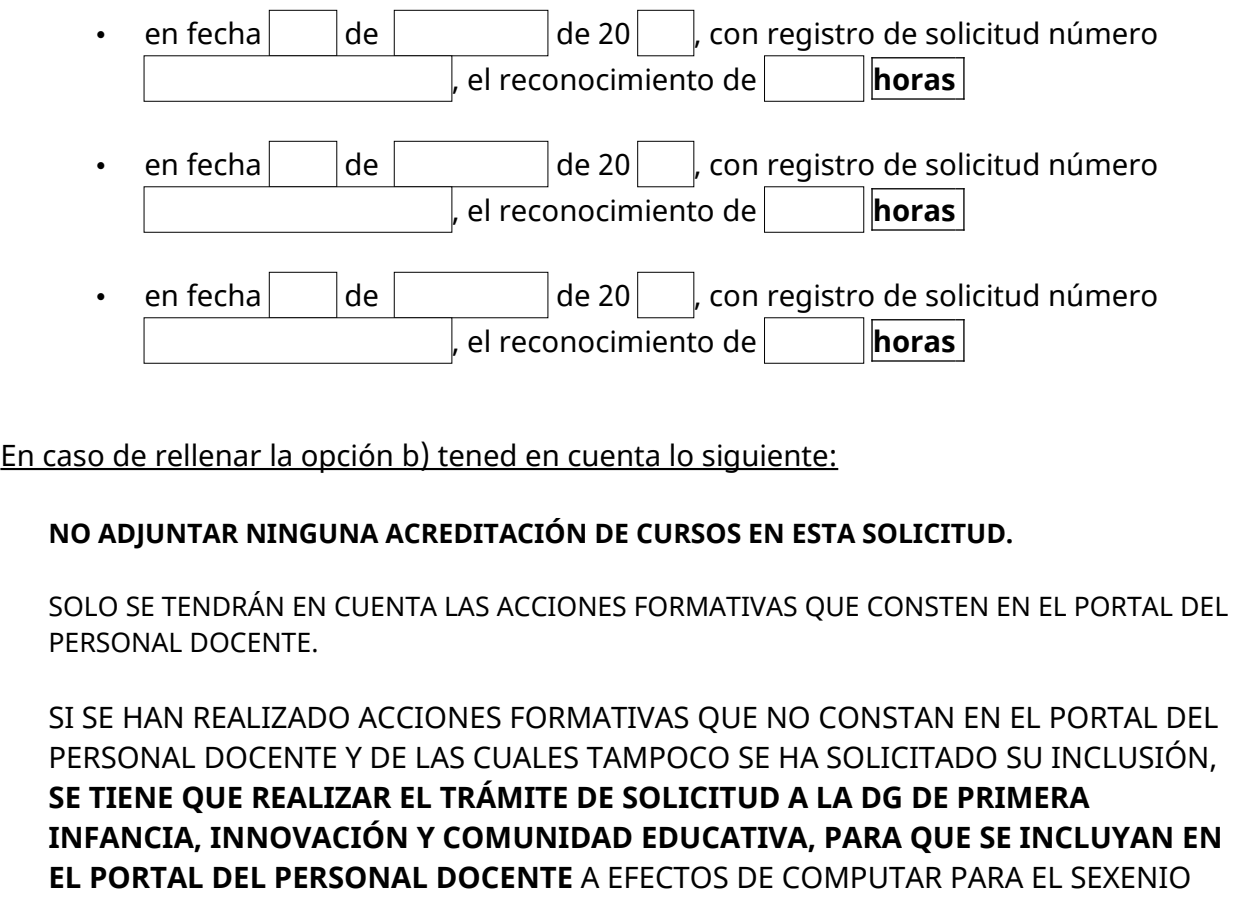

Que a la fecha de firma de este anexo, he cursado 100 horas de formación adicionales a los usados para el 1<sup>r</sup>, 2°, 3<sup>r</sup> y 4° sexenio, de los cuales:

- a) Constan reconocidas, en el portal del personal docente, al menos **100 horas** de formación dentro del apartado de "formación del docente", correspondientes a la suma de las horas que consten en "Actividades internas" y "Actividades externas" **una vez aplicados los siguientes filtros**:
	- "Actividades internas", aplicar filtro "todas".
	- "Actividades externas", aplicar filtro **"***sexenios***".**
- b)  $\Box$  Constan reconocidas, en el portal del personal docente menos de 100 horas de formación, en concret **horas** dentro del apartado de "formación del docente", correspondientes a la suma de las horas que consten en "Actividades internas" y "Actividades externas" **una vez aplicados los siguientes filtros**:
	- "Actividades internas", aplicar filtro "todas".
	- "Actividades externas", aplicar filtro **"***sexenios***".**

Además, he solicitado al Servició de Formación Homologada y Capacitación, el reconocimiento de formación en el portal del personal docente, que complementan las horas reconocidas imputadas en el párrafo anterior, para sumar 100 horas:

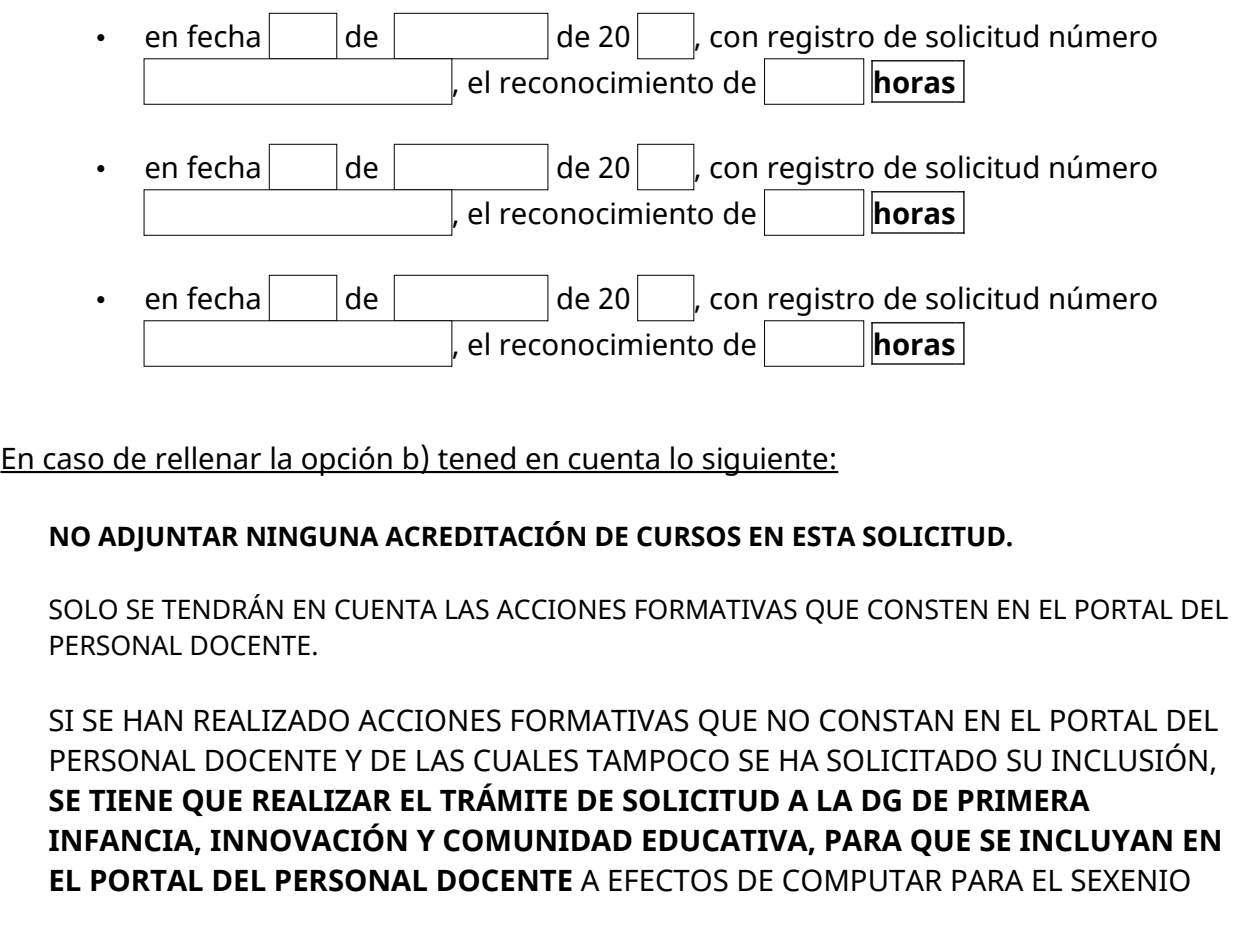

## **Declaro, bajo mi responsabilidad, que la información consignada es veraz**

Las administraciones pueden requerir en cualquier momento que se aporte la documentación que acredite el cumplimiento de los requisitos mencionados y el interesado debe aportarla. La inexactitud, falsedad u omisión, de carácter esencial, de cualquier dato o información que se incorpore a una declaración responsable o a una comunicación, o la no presentación ante la Administración competente de la declaración responsable, la documentación que, en su caso, sea requerida para acreditar el cumplimiento de lo declarado, o la comunicación, determina la imposibilidad de continuar con el ejercicio del derecho o actividad afectada desde el momento en que se tenga constancia de estos hechos, sin perjuicio de las responsabilidades penales, civiles o administrativas que corresponda

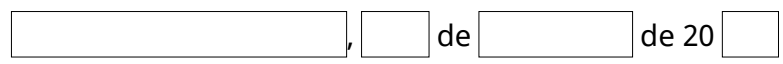

[Firma del solicitante]

# **SR. REPRESENTANTE DE LA TITULARIDAD DEL CENTRO**